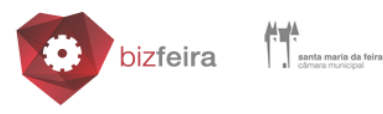

# **NOTA INFORMATIVA**

# **A IMPORTÂNCIA DO CÓDIGO DE ATIVIDADE ECONÓMICA- CAE**

# **NAS EMPRESAS**

# **1| SABE O QUE É O CAE DA EMPRESA?**

Se pretende iniciar uma atividade económica, deve saber qual o código de atividade económica que vai escolher! Quando temos uma ideia para criar o nosso próprio negócio, devemos desde logo enquadrá-lo. Podemos definir o CAE como um **código numérico que enquadra as atividades económicas portuguesas por ramo de atividade** e **respetiva descrição**. Então o código CAE é uma compilação das áreas de atividade das empresas, ou seja, vai permitir o agrupamento de todas as entidades produtoras de bens e serviços, por ramos de atividade de Portugal. Atualmente, e de acordo com [Decreto Lei 381/2007,](https://dre.pt/application/dir/pdf1sdip/2007/11/21900/0844008464.pdf) a **versão vigente é CAE REV 3** (revisão 3).

Este código integra um sistema de classificação das respetivas atividades para efeitos de tributação e é organizado pelo **INE - [Instituto Nacional de Estatística,](https://www.ine.pt/xportal/xmain?xpid=INE&xpgid=ine_destaques&DESTAQUESdest_boui=8220414&DESTAQUESmodo=2)** cuja classificação permite ao fisco identificar as entidades e os sujeitos passivos de [IRS](https://www.doutorfinancas.pt/irs/5-conselhos-doutor-financas-para-declaracoes-de-irs-complexas/) e IRC. Neste sentido, seja para constituir uma empresa ou mesmo para se iniciar por conta própria como trabalhador independente, **é obrigatório ter um CAE**, sendo que cada atividade económica dispõe de uma identificação específica que permite saber qual o ramo de atividade a que a mesma se vai dedicar.

Importa então alertar, que as pessoas singulares que vão abrir **uma atividade enquanto empresários em nome individual, pessoas singulares (profissionais independentes com rendimentos empresariais da categoria B do IRS)**, necessitam de definir também o CAE da sua atividade. O qual deve ser preenchido no momento da "abertura da atividade "no portal das Finanças.

Convém referir, ainda, que os empresários em nome individual podem prestar serviços de diversa ordem, mas não só, pois **podem igualmente desenvolver atividades industriais, comerciais, ligadas à agricultura ou à pecuária, entre outras mais.**

### **NOTA IMPORTANTE:**

Ter em atenção, que não devemos confundir com a situação dos **profissionais independentes, também estes sujeitos a IRS na categoria B, mas que prestem apenas serviços** (auferem os designados rendimentos profissionais). Estes não

precisam de escolher um CAE, mas sim um *[código da tabela do artigo 151º do Código](https://info.portaldasfinancas.gov.pt/pt/informacao_fiscal/codigos_tributarios/irs/Pages/irs155.aspx)  [do IRS.](https://info.portaldasfinancas.gov.pt/pt/informacao_fiscal/codigos_tributarios/irs/Pages/irs155.aspx)* 

# **2| PARA QUE SERVE A CAE?**

A classificação Portuguesa de Atividades Económicas (CAE), harmonizada em termos estruturais e conceptuais com a Nomenclatura das Atividades Económicas da União Europeia (CAE-Rev.3) e com a Classificação das Atividades das Nações Unidas (CITA-Rev.4), estabelece o conjunto das atividades económicas que podem ser prosseguidas por agentes económicos, ajustado às necessidades nacionais. Nesta medida, a CAE permite prosseguir diferentes objetivos, quer ao nível da análise estatística, quer ao nível da regulamentação de atividades económicas. **Ao nível da análise estatística, o código CAE permite:**

- a. Classificar e agrupar as unidades estatísticas produtores de bens e serviços (com ou sem fins lucrativos), segundo a atividade económica;
- b. Organizar de forma coordenada e coerente, a informação estatística económico-social, por ramo de atividade económica, em diversos domínios (produção, emprego, energia, investimentos, etc.);
- c. Comparar estatísticas a nível nacional, comunitário e mundial.

### **Ao nível das atividades económicas, o código CAE permite:**

- a. Registar as empresas e entidades equiparadas no ato de sua constituição;
- b. Promover o licenciamento das atividades económicas;
- c. Apoiar as políticas do Governo de incentivos às atividades económicas.

### **3| COMO PROCEDER PARA OBTER O CAE CORRETO?**

Se pretende tornar-se empresário em nome individual, ou empresa antes de abrir atividade na Autoridade Tributária- AT (Finanças), deve obter informação sobre o CAE correto para a futura atividade empresarial. Para o efeito, tem três vias possíveis para o fazer:

- Pedir esclarecimentos ao INE, a partir do portal oficial, em pedidos de [informação,](https://ine.pt/xportal/xmain?xpid=INE&xpgid=ine_ped_informacao) ou enviar um email para [info@ine.pt.](mailto:info@ine.pt)
- Encontrar o código, consultando diretamente a lista de Códigos CAE, através do Decreto – [Lei nº 381/2007, de 14 de novembro.](https://files.dre.pt/1s/2007/11/21900/0844008464.pdf)
- Consultar o documento do INE ["Classificação das Atividades Económicas Rev](https://www.ine.pt/ine_novidades/semin/cae/CAE_REV_3.pdf)  [-3",](https://www.ine.pt/ine_novidades/semin/cae/CAE_REV_3.pdf) que disponibiliza todas as notas explicativas ( consultar a página 77 do documento mencionado acima) relativo aos CAE principais e aos CAE secundários.

**pág. 2- Gabinete de Desenvolvimento Económico e Empresarial - GDEE**

OBS.: está disponível no site da AT uma compilação de [perguntas frequentes](https://info.portaldasfinancas.gov.pt/pt/apoio_contribuinte/questoes_frequentes/Pages/faqs-00318.aspx) relacionadas com o CAE/CIRS.

#### **4| QUANTOS CAE UMA EMPRESA PODE TER?**

Desde julho de 2017, e face às alterações legais impostas que **é possível associar vários códigos de atividade económica** (CAE), no momento da constituição e registo da empresa. Terminando assim a limitação de escolher um CAE principal e apenas 3 CAE secundários.

Desta forma, as **pessoas singulares** (que exerçam, uma atividade de rendimentos empresariais) e as **empresas** ((pessoas coletivas e entidades equiparadas), podem ter uma **CAE principal e até 19 secundários**. De referir, que uma empresa apenas pode ter códigos CAE.

As **pessoas singulares** que desenvolvem, simultaneamente atividades de rendimentos empresariais e profissionais, podem ter uma **CAE principal e até 19 secundários** e um **código CIRS principal e até 4 secundários**.

#### **5| COMO CONSULTAR O CAE?**

O **SICAE – [Sistema de Informação da Classificação Portuguesa de Atividades](http://www.sicae.pt/Default.aspx)  Económicas**, é uma plataforma que agrega os dados relativos a todas as empresas, associações, fundações e equiparadas que se encontram registadas em Portugal. Nesta plataforma, também podemos ver esta informação referente aos estabelecimentos individuais de responsabilidade limitada (uma das formas jurídicas possíveis de constituir uma empresa em nome individual).

O SICAE **apenas não agrega os CAE dos empresários em nome individual**. Neste caso, os CAE definidos pelos próprios mantem-se na esfera da Autoridade Tributária.

Para consultar a informação, siga os seguintes passos:

- 1. Aceda ao [SICAE;](http://www.sicae.pt/Default.aspx)
- 2. Clique em *Consulta de CAE*;
- 3. Introduza o nome da empresa em *Firma/Denominação* ou o NIF no campo abaixo e clique em *Pesquisar*.

**pág. 3- Gabinete de Desenvolvimento Económico e Empresarial - GDEE**

# **6| COMO ALTERAR O CÓDIGO CAE?**

A própria empresa pode alterar o CAE ou este pode ser modificado oficiosamente por entidades competentes.

# **Alteração de CAE pelas Entidades Competentes**

Legalmente, as entidades que podem alterar o código CAE de uma pessoa coletiva ou entidade equiparada são o **INE (Instituto nacional de Estatística)**, a **AT (Autoridade Tributária)** e o **IRN (Instituto dos Registos e Notariado)**. No entanto, apenas o podem fazer em determinadas situações:

- O INE, na sequência de inquéritos ou outras operações estatísticas;
- A AT, na sequência de ações de inspeção tributária;
- O IRN, na sequência da inscrição de alteração do objeto social da pessoa coletiva ou entidade equiparada no FCPC.

As **alterações do código CAE**, quando efetuadas pelo INE, pela AT ou pelos serviços do IRN, **são notificadas eletronicamente na secção** *Notificações* **do SICAE**.

# **Alteração de CAE pelas Próprias Empresas**

As **empresas também podem solicitar a alteração do código CAE principal ou secundário** (pessoas coletivas ou equiparadas), nos prazos definidos pela legislação fiscal. Podem fazê-lo online através do site da Autoridade Tributária ou presencialmente junto de uma das repartições das Finanças. Este pedido deve ser feito quando a empresa pretende adicionar nova atividade, seguir uma atividade diferente ou em situações em que a atividade realizada não corresponde ao CAE existente.

O **pedido de alteração do código CAE é gratuito e imediatamente aceite**, sendo integrado automaticamente no SICAE.

**OBS.:** está disponível no site da AT uma compilação de [perguntas frequentes](https://info.portaldasfinancas.gov.pt/pt/apoio_contribuinte/questoes_frequentes/Pages/faqs-00318.aspx) relacionadas com este assunto.

# **7| LINKS ÚTEIS**

- **- Instituto dos Registos e do Notariado - [Site IRN](http://www.irn.mj.pt/)**
- **- Instituto Nacional de Estatística - [Site do INE](http://www.ine.pt/xportal/xmain?xpid=INE&xpgid=ine_main&xlang=pt)**
- **- Autoridade Tributária e Aduaneira – AT - [Portal das Finanças](https://www.portaldasfinancas.gov.pt/at/html/index.html)**
- **- [Pedido de Cartão da Empresa/Cartão de Pessoa Coletiva](https://justica.gov.pt/Servicos/Pedir-e-consultar-Cartao-da-Empresa-Pessoa-Coletiva)**

**pág. 4- Gabinete de Desenvolvimento Económico e Empresarial - GDEE**